TADA68 PROGRAMMING

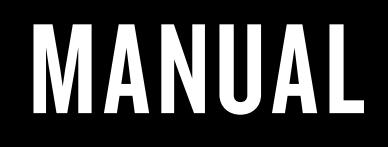

ORIGINATIVE Co.

First Layer / Layer 0 (*Default*)

| $\sim$<br>Esc. | 类   | ø<br>5 | 5<br>4        | ×.<br>6     | A<br>6 | $\delta_{\rm s}$<br>$\frac{1}{2}$ | <br>a      |   | s | a   | $\frac{1}{2} \left( \frac{1}{2} \right) \left( \frac{1}{2} \right)$<br>$\sim$ | ٠.<br>$\blacksquare$ |               | BackSpace | $\sim$<br>٠         |
|----------------|-----|--------|---------------|-------------|--------|-----------------------------------|------------|---|---|-----|-------------------------------------------------------------------------------|----------------------|---------------|-----------|---------------------|
| Tab            | ٥   | W      | $\mathbbm{E}$ | $\mathbb R$ | Ť      | Υ                                 | U          |   | o | p.  |                                                                               |                      |               |           | Del                 |
| Caps Lock      | l A | \$     | D             | F           | G      | $\mathsf{H}$                      | J          | к |   | 1 L | н<br>$\sim$                                                                   | ×                    | Enter         |           | Page<br>Up          |
| <b>Shift</b>   | z   | ×      |               | c           | ٧      | n                                 | $_{\rm N}$ | M | × | ×   | 7                                                                             |                      | <b>Shift</b>  | ٠         | Page<br><b>Down</b> |
| Ctrl           | Win | Alt    | <b>Space</b>  |             |        |                                   |            |   |   | Alt | Fn                                                                            | Ctrl                 | $\frac{1}{2}$ | I         | $\rightarrow$       |

Second Layer / Layer 1 (*Fn*)

| Home<br>$\Delta\omega$<br>$-8$<br>End<br>$\mathbb{R}^{\circ}$<br>$\frac{8}{100}$<br>$\hat{\tilde{\Xi}}$<br>Θ<br>٥<br>ê<br>H(+<br>щ× | F1 | F <sub>2</sub> | F3 | F4 | F5 | F6 |  |  |  | F7 F8 F9 F10 F11 F12 Delete | Ins |
|----------------------------------------------------------------------------------------------------|----|----------------|----|----|----|----|--|--|--|-----------------------------|-----|
|                                                                                                    |    |                |    |    |    |    |  |  |  |                             |     |
|                                                                                                    |    |                |    |    |    |    |  |  |  |                             |     |

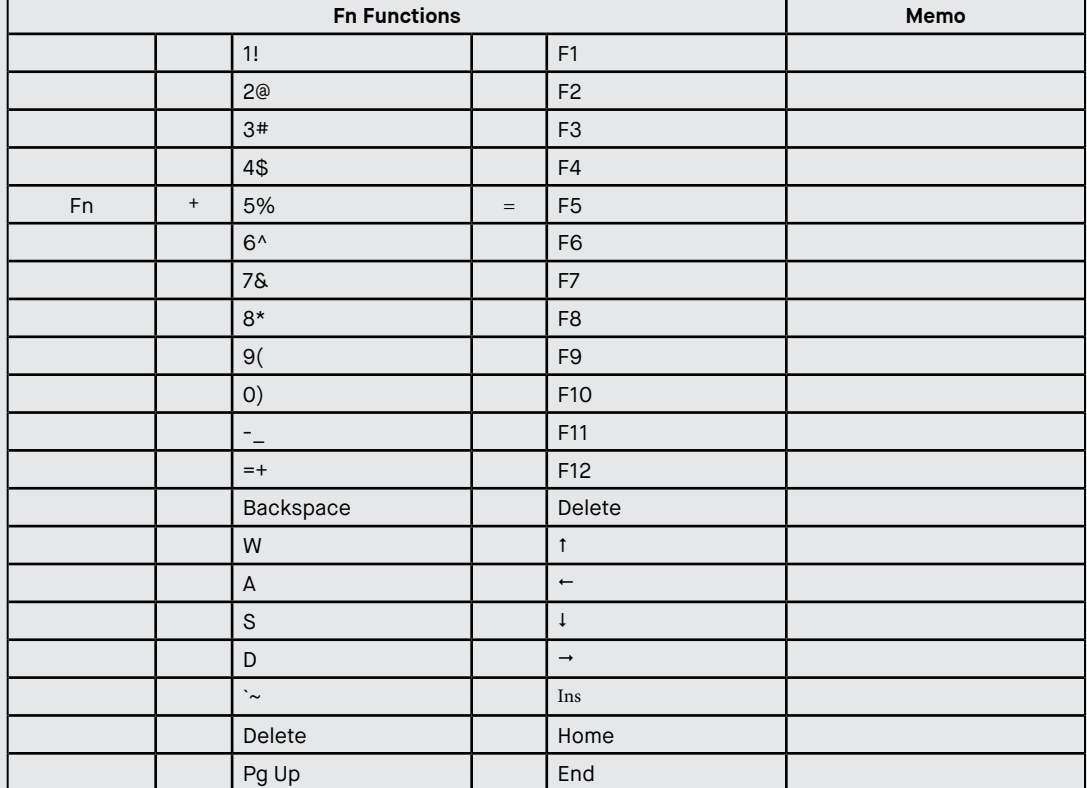

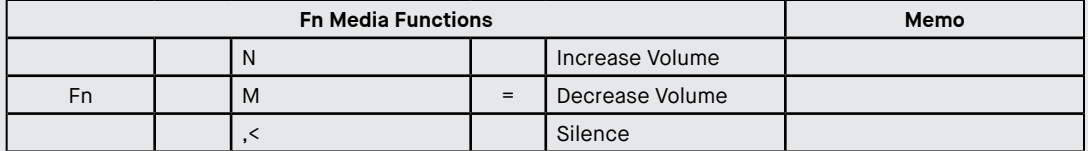

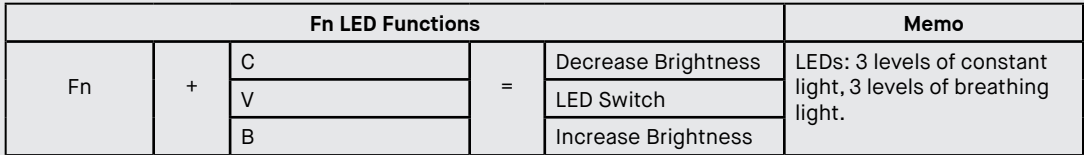

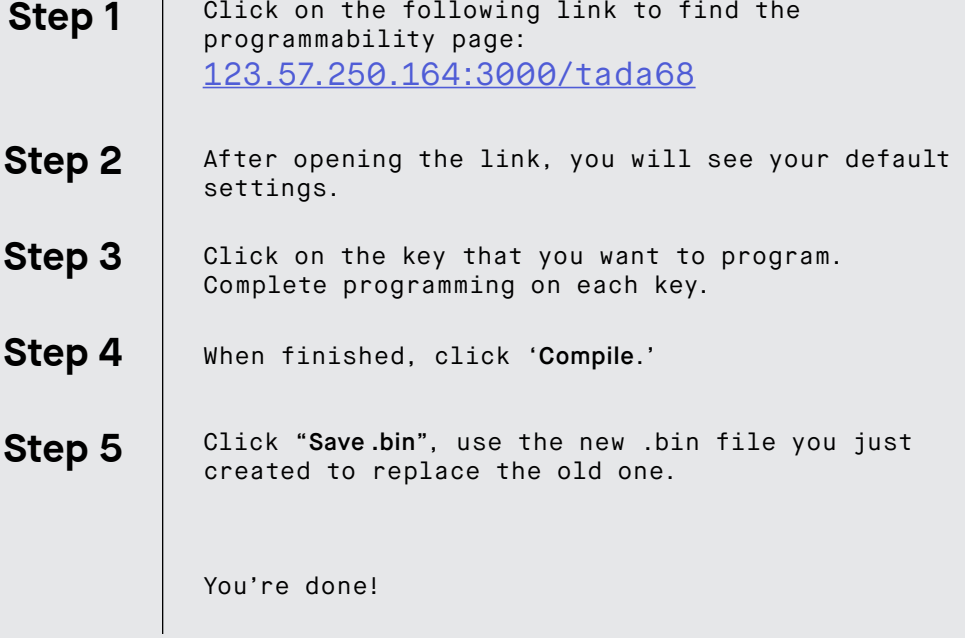